## January Document

# Tasks:

- I. Open a blank document.
- 2. Type the text as a paragraph.
- 3. Change the font to Georgia.
- 4. Change the font size to 20.
- 5. Put each sentence on its own line.
- 6. Indent sentences 2 and 4.
- 7. Make sentence 1 text bold.
- 8. Check for errors and edit as needed.

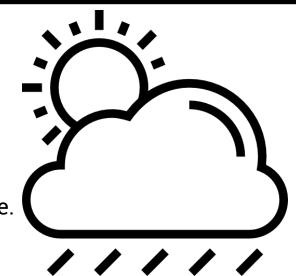

### Weather Text

- •Winter is the coldest season.
  - •Snow falls in the Winter.
- •Every snowflake has six sides.
- •The sun looks bigger in the Winter.
  - •Trees stop growing in the Winter.
- •Plants stop growing in the Winter.
  - •Nights are longer in the Winter.
- •Some animals hibernate in the Winter.

#### tips

- Highlight the text you want to change.
- Use keyboard shortcuts or the menu options to adjust text.

#### extras

- Add pictures that go with the text.
- Add page numbers to the header or footer.
  - Add your name.

### February Document

## Tasks:

- Open a blank document.
- 2. Type the text as a paragraph.
- 3. Change the font to Georgia.
- 4. Change the font size to 20.
- 5. Put each sentence on its own line.
- 6. Indent sentences 2 and 4.
- 7. Make sentence 1 text bold.
- 8. Check for errors and edit as needed.

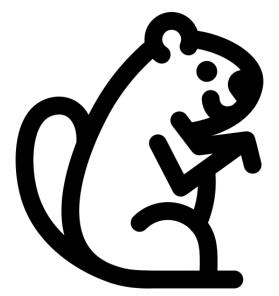

### Groundhog Text

- •Another name for a groundhog is woodchuck.
- •Groundhogs dig burrows that can be up to 66 feet long.
  - •Groundhogs hibernate during winter.
- •Groundhogs are born in litters of about three to five pups.
- •The dens that groundhogs build can be homes for rabbits, chipmunks, or snakes after the groundhogs move out.

#### tips

- Highlight the text you want to change.
- Use keyboard shortcuts or the menu options to adjust text.

### extras

- Add pictures that go with the text.
- Add page numbers to the header or footer.
  - Add your name.